# **Application: gvSIG desktop - gvSIG bugs #3040**

# **Problema con simbología al abrir tabla de atributos**

11/28/2014 11:05 AM - José Vicente Higón

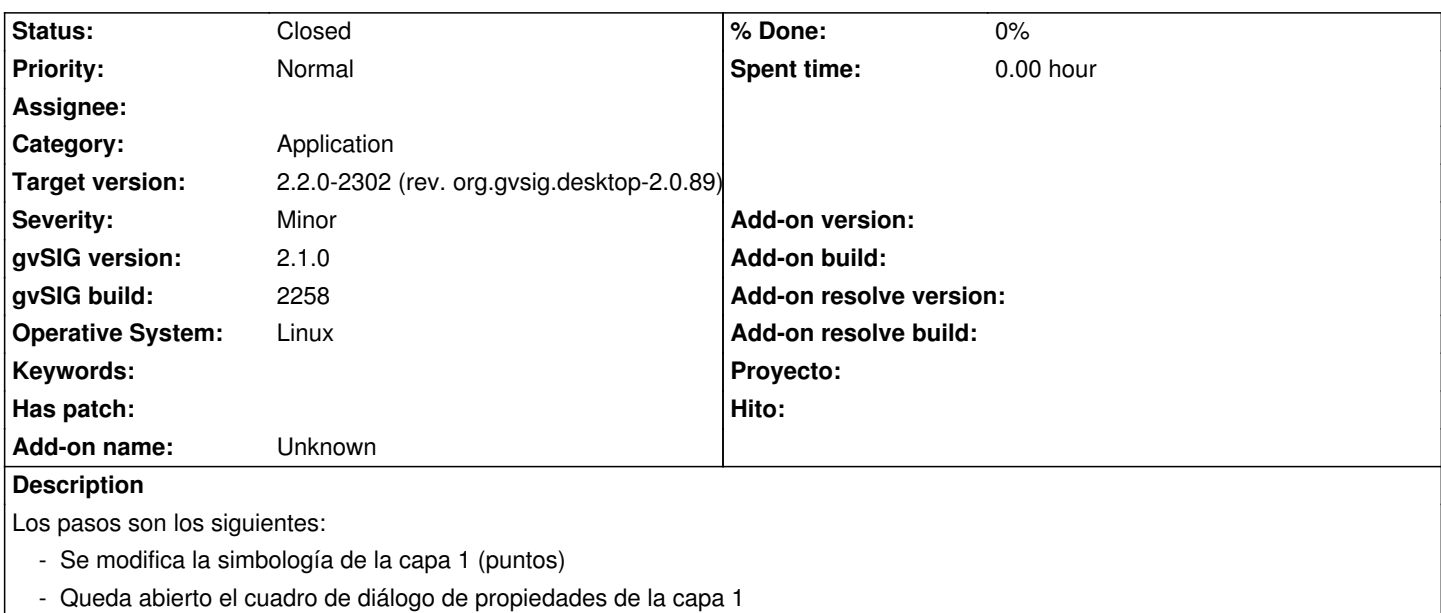

- Se abre tabla de atributos de la capa 2 (polígono)
- Se da a aceptar en el el cuadro de diálogo de propiedades de la capa 1
- Se abre el cuadro de diálogo de propiedades de la capa 2 de polígonos
- gvSIG queda conlgado sin permitir siquiera guardar proyecto

Adjunto log

## **History**

### **#1 - 01/27/2015 02:17 PM - Álvaro Anguix**

*- Category set to Application*

### **#2 - 02/26/2015 10:41 AM - Álvaro Anguix**

- *Target version set to 2.2.0-2302 (rev. org.gvsig.desktop-2.0.89)*
- *Status changed from New to Closed*

En la 2.1 final no ocurre. Lo paso a closed.

gvSIG.log 367 KB 11/28/2014 José Vicente Higón